シラバスは,冊子の配付を行いません。以下の方法で閲覧のうえ,履修計画を立ててください。なお,4月1 日(金)から公開中です。

## 【シラバス閲覧方法】 1) Oh-o ! Me i j i システムクラスウェブにアクセスする。 2)経営学部ホームページからアクセスする。(下記参照)

※学部ホームページ (<http://www.meiji.ac.jp/keiei/index.html>) からのアクセス手順

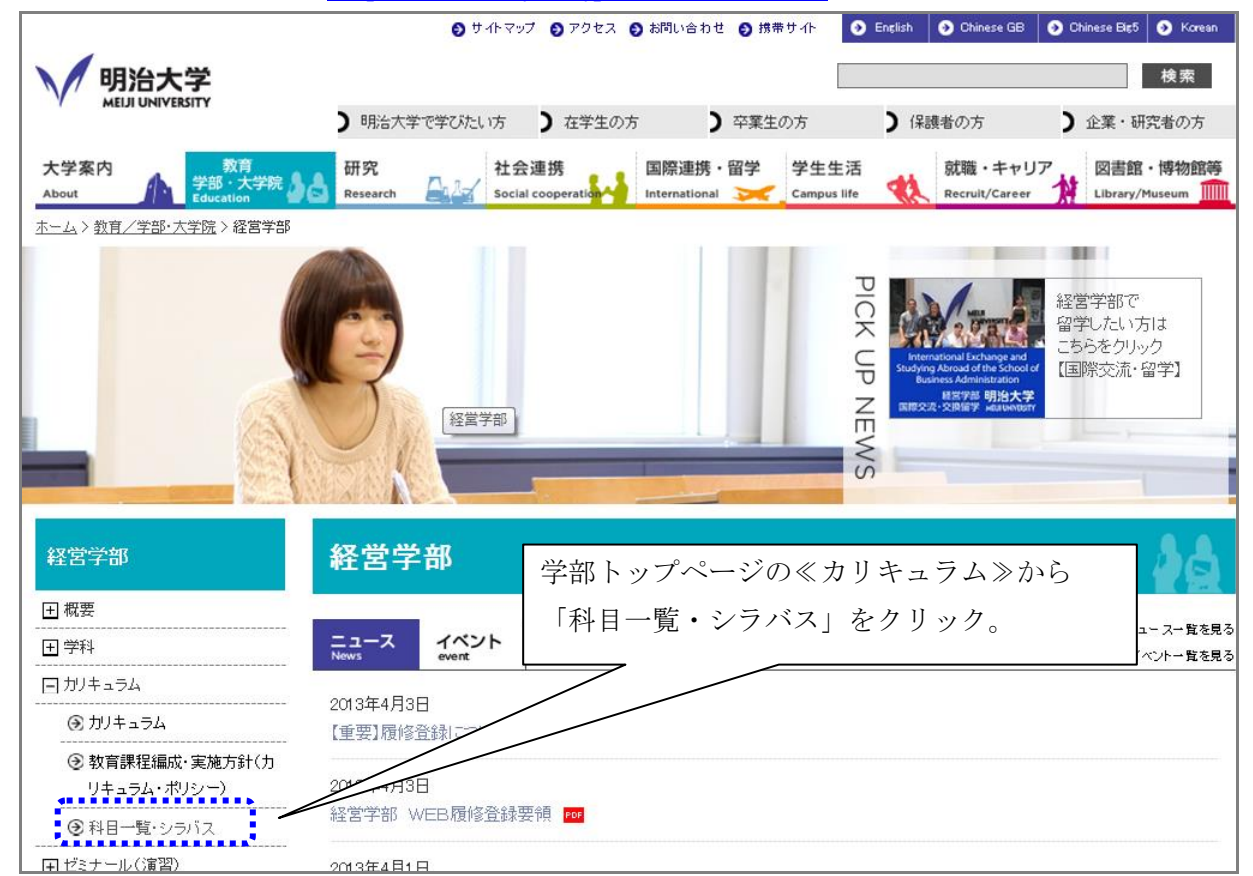

## または

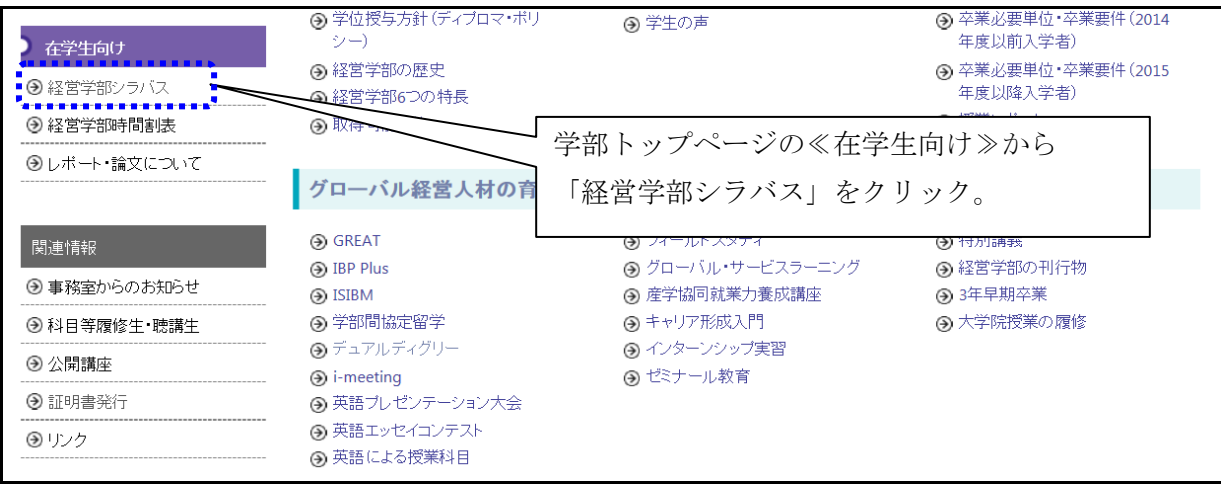

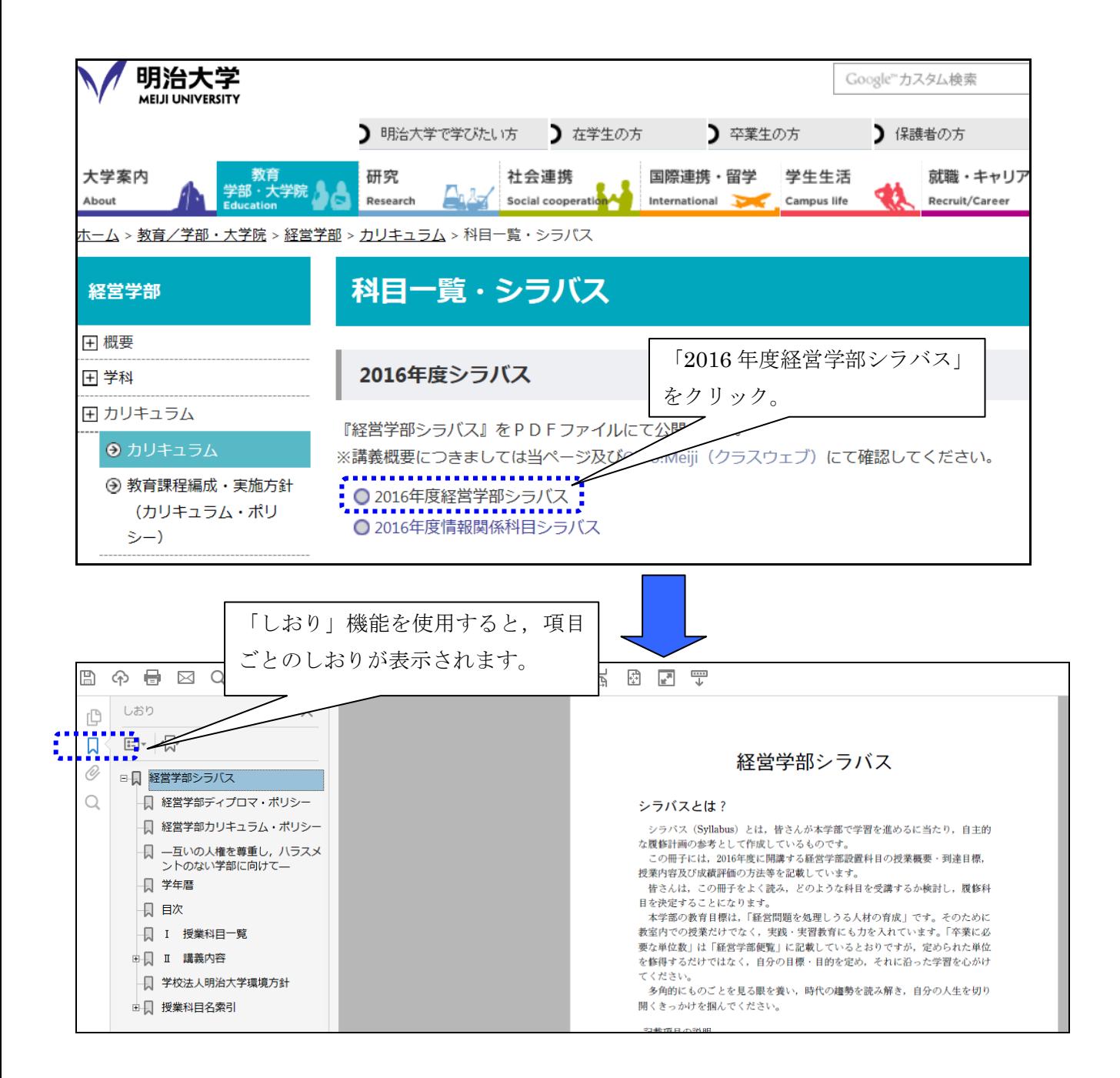